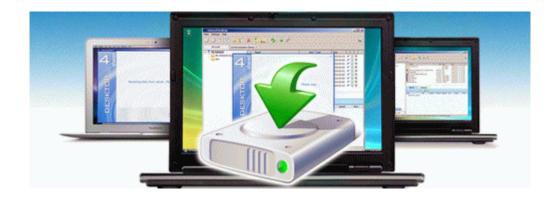

## Panasonic kx p1150 manual

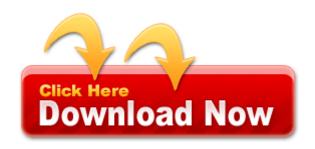

Mirror Link #1